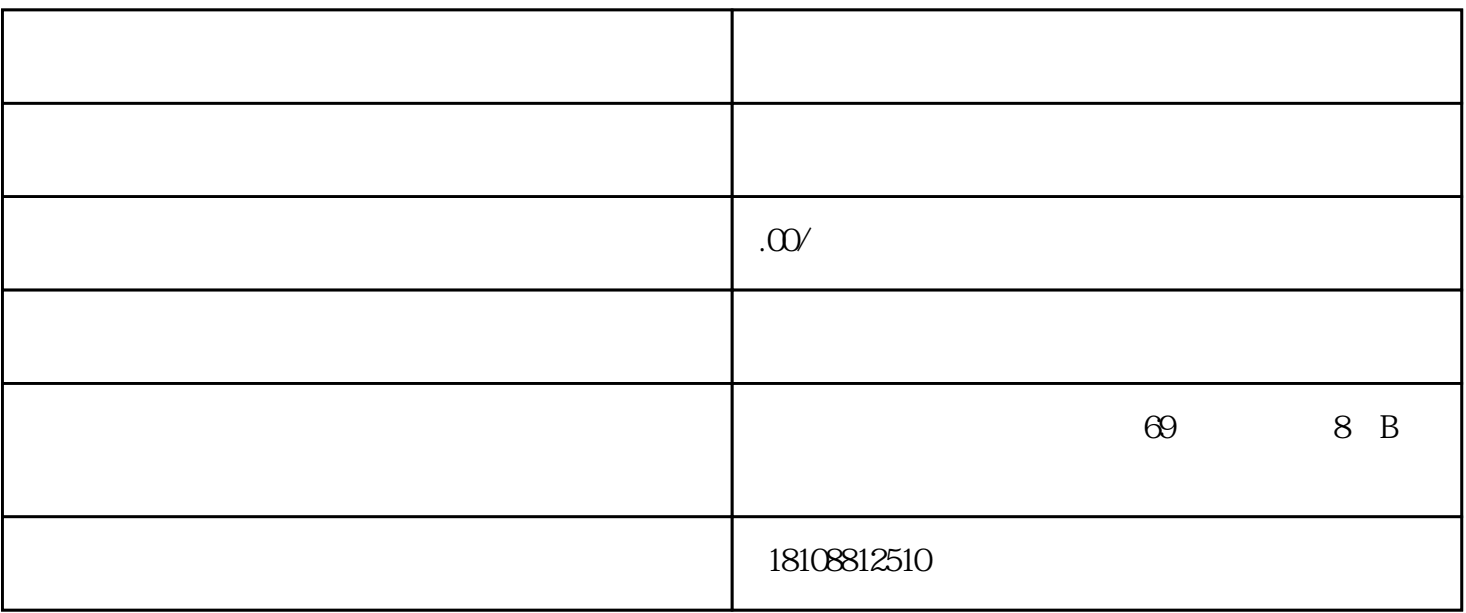

 $2<sub>2</sub>$ 

 $3\,$ 

 $4\,$ 

 $1$ 

 $\overline{4}$ 

 $5\,$ 

- 
- 
- $6\,$

 $7\,$